# **Jupiter - Zadanie #1639**

Zadanie # 1637 (Rozwiązany): Notyfikacje systemowe

## **Wyświetlanie informacji o notyfikacjach**

2017-04-18 09:48 - Michał Komar

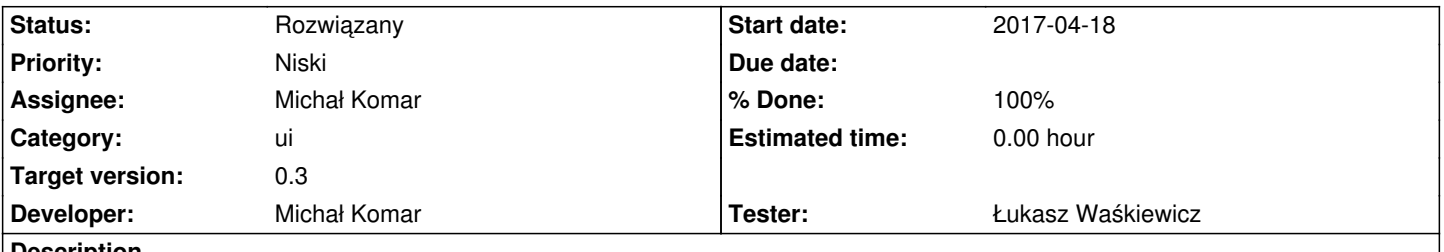

**Description**

Na ekranie dodac informację o notyfikacjach wraz z informacją o tym ile jest nieprzeczytanych. Notyfikację w momencie zgłószenia będą od razu wysyłane przez websockety. Takie notyfikacje powinny zostać od razu wyświetlone i oznaczone jako przeczytane.

#### **History**

#### **#1 - 2017-04-18 11:24 - Michał Komar**

*- Description updated*

#### **#2 - 2017-06-01 08:39 - Michał Komar**

*- Priority changed from Normalny to Niski*

#### **#3 - 2017-08-31 08:54 - Michał Komar**

*- Assignee changed from Monika Maksymiuk to Michał Komar*

#### **#4 - 2017-10-04 13:29 - Michał Komar**

- *Status changed from Nowy to Testowanie*
- *Assignee changed from Michał Komar to Łukasz Waśkiewicz*
- *% Done changed from 0 to 100*

Dodałem wyświetlanie informacji o ilości nieprzeczytanych notyfikacji. Nie wyświetlam komunikatu po otrzymaniu go poprzez websocket. Do pzedyskutowania czy będzie trzeba to robić.

### **#5 - 2017-10-12 14:32 - Łukasz Waśkiewicz**

- *Status changed from Testowanie to Odpowiedź*
- *Assignee changed from Łukasz Waśkiewicz to Michał Komar*

filtrowanie notufikacji działa tylko raz

w moim przypadku wszystek notyfikacje **przeczytane**, mogę je pokazać wybierając przeczytane **tak** lub **wszystkie** , ale potem w żaden sposób nie mogę ich ukryć

pasek w tabeli zaczyna się kręcić ale nie ma żadnych żądań http i nic się nie zmienia

#### **#6 - 2017-10-13 08:57 - Michał Komar**

- *Status changed from Odpowiedź to Testowanie*
- *Assignee changed from Michał Komar to Łukasz Waśkiewicz*
- *Developer Michał Komar added*
- *Tester Łukasz Waśkiewicz added*

Nie działało przez błędne ustawianie externalPaging.

# **#7 - 2017-10-16 12:31 - Łukasz Waśkiewicz**

- *Status changed from Testowanie to Rozwiązany*
- *Assignee changed from Łukasz Waśkiewicz to Michał Komar*

wszystko inne OK